**Универсальный высокоточный стабилизатор напряжения переменного тока**

# *LIDER PS15000SQ-I-15*

# **ПАСПОРТ**

МИКРОПРОЦЕССОРНОЕ УПРАВЛЕНИЕ

[ИСКЛЮЧИТЕЛЬНО](http://www.inteps.net) ВЫСОКАЯ ТОЧНОСТЬ СТАБИЛИЗАЦИИ НАПРЯЖЕНИЯ ПЕРЕМЕННОГО ТОКА

- НЕПРЕРЫВНЫЙ КОНТРОЛЬ НАПРЯЖЕНИЯ НА ВХОДЕ И ВЫХОДЕ
- ХРАНЕНИЕ В ПАМЯТИ КОДА ПРИЧИНЫ ОТКЛЮЧЕНИЙ СТАБИЛИЗАТОРОМ НАГРУЗКИ
- ЦИФРОВАЯ ИНДИКАЦИЯ РЕЖИМОВ РАБОТЫ

АВТОМАТИЧЕСКИЙ БАЙПАС

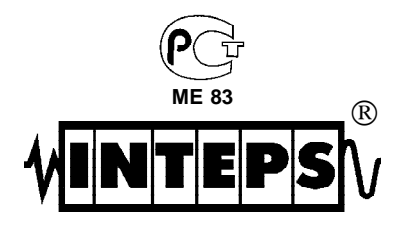

Изготовитель: Россия, ООО "НПП-ИНТЕПС", 180004, г. ПСКОВ, ул. Декабристов, д. 17.

Настоящий паспорт предназначен для ознакомления с устройством, принципом работы высокоточного стабилизатора напряжения переменного тока *LIDER PS15000SQ-I-15.*

Крометого, паспорт позволяет ознакомиться с гарантированными предприятием-изготовителем основными параметрами и техническими характеристиками стабилизатора напряжения и устанавливает правила эксплуатации, соблюдение которых обеспечивает поддержание стабилизатора в постоянной готовности к действию.

В стабилизаторе имеются опасные для жизни напряжения, поэтому при эксплуатациии и контрольно-профилактических работах строго соблюдайте общепринятые меры предосторожности.

Настоящий паспорт следует рассматривать как неотъемлемую часть стабилизатора, и в случае перепродажи или передачи стабилизатора другому пользователю, он должен быть передан вместе со стабилизатором.

Производитель стабилизаторов ООО "Научно-производственное предприятие ИНТЕПС" имеет право вносить изменения, не ухудшающие технические характеристики стабилизаторов без предварительного уведомления потребителей.

#### **Назначение изделия**

 **1** Стабилизатор напряжения переменного тока *LIDER PS15000SQ-I-15* предназначен для качественного электропитания переменным током синусоидальной формы различных потребителей в условиях больших по значению и длительности отклонений напряжения электрической сети от номинального, для защиты от высоко-частотных помех и импульсных перенапряжений при питании:

- систем электроснабжения коттеджей, квартир, домов;

- систем освещения (в т.ч. городских);

- серверов, рабочих станций, персональных компьютеров и их периферийного оборудования;

- вычислительных сетей и систем, промышленного оборудования;

- систем управления автономным тепло- и водоснабжением;

- систем связи и телекоммуникационных систем, управляемых средствами вычислительной техники; управляющих и измерительных систем.

**2** Стабилизатор напряжения*LIDER PS15000SQ-I-15* предназначен дляработы притемпературе от -40°С до +40°С, относительной влажности воздуха до 98% при 25<sup> $\circ$ </sup>С, атмосферном давлении от 88,6 до 106,7кПа (от 650 до 800 мм рт. ст.).

Окружающая среда не должна содержать токопроводящей пыли и химически активных веществ.

**3** Питание стабилизатора осуществляется от однофазной или трехфазной четырехпроводной сети переменного тока напряжением 220 В частотой 50 Гц. Стабилизатор не предназначен для питания от автономных дизель-электрических станций, не гарантирующих частоту генерируемого ими напряжения в пределах 50±2 Гц.

Приложение 1

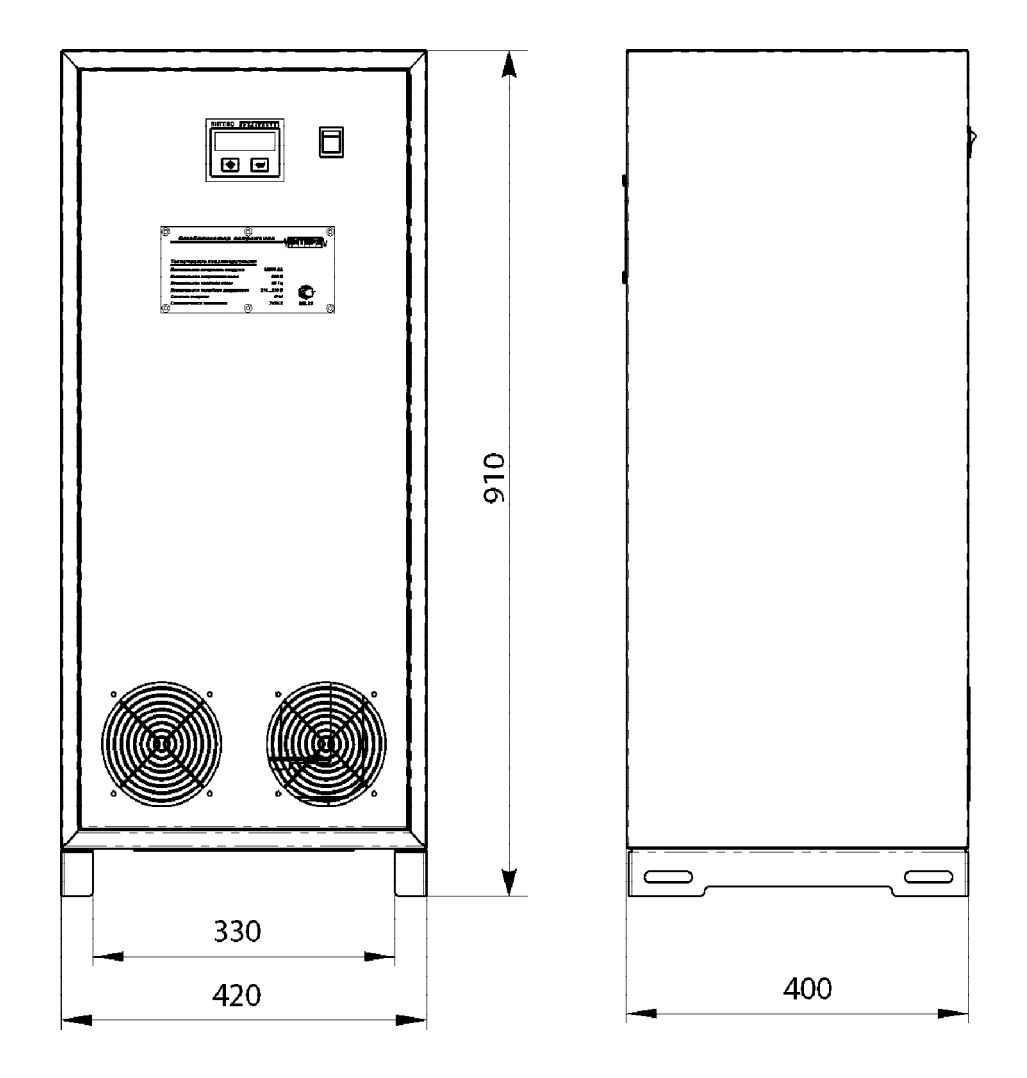

# Габаритные и установочные размеры стабилизаторов напряжения переменного тока *LIDER PS15000SQ-I-15*

# Хранение

Хранить стабилизатор необходимо в закрытом помешении при температуре от +5°С до +40°С.

# Гарантийные обязательства

Гарантийный срок на изделия ООО "НПП-ИНТЕПС" указывается в гарантийном талоне, который входит в комплект поставки и заполняется фирмой-продавцом. Гарантийные обязательства выполняются только при наличии гарантийного талона. Срок службы стабилизатора 12 лет.

# Комплект поставки

В комплект поставки входят:

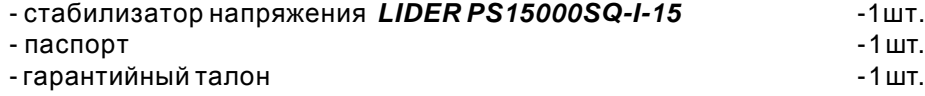

# Сведения о приемке

Стабилизатор LIDERPS15000SQ-I-15 зав.№

соответствует ТУ 3468-001-49034602-99 и признан годным к эксплуатации. Стабилизатор **LIDER PS15000SQ-I-15** имеет сертификат соответствия стандартам безопасности.

Отметка контролера ОТК

 $M.\Pi.$ 

# Технические характеристики

Основные технические характеристики и параметр ы стабилизатора приведены в таблице 1.

# Таблица 1

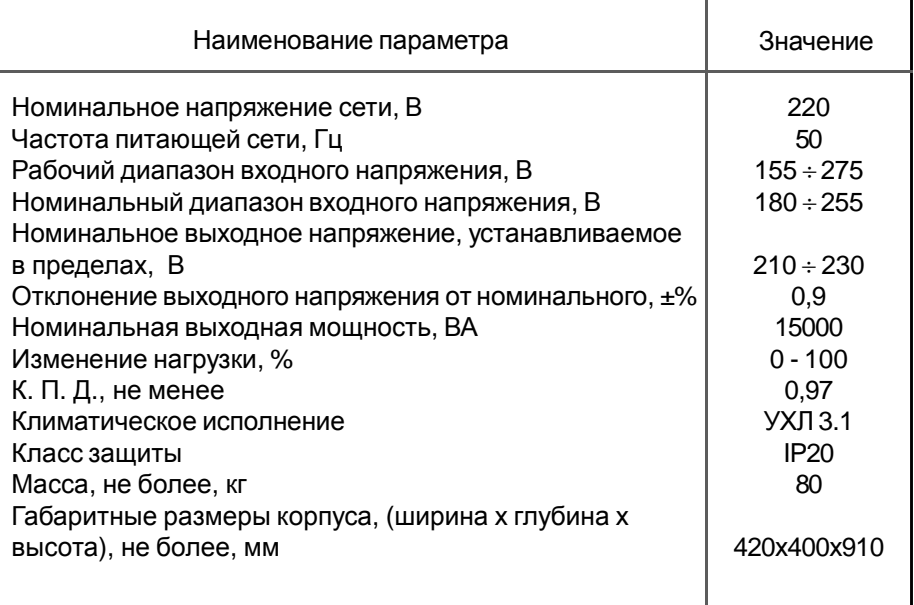

# Устройство и конструкция

В основе работы стабилизаторов напряжения переменного тока **LIDER PS SQ** лежит принцип регулирования напряжения с помощью вольтодобавочного трансформатора. Величина выходного напряжения определяется суммой напряжения входной линии и напряжения вольтодобавки. Величина напряжения вольтодобавки и его знак определяются микропроцессорной системой управления по результатам измерений выходного напряжения. Формирование напряжения вольтодобавки осуществляется с помощью регулятора, состоящего из автотрансформатора и переключающего тиристорного устройства. Упрощенная структурная схема стабилизатора напряжения представлена на рисунке 1.

Узлы и блоки стабилизатора размещены в металлическом корпусе прямоугольной формы, окрашенном порошковой эмалью с открывающейся дверцей на передней панели. (см. Приложение 1).

На дверце размещены тумблер "ПУСК/СТОП" включения стабилизатора и дисплей с клавиатурой. За дверцей внутри корпуса расположена клеммная колодка для подключения стабилизатора к сети и нагрузке, обозначенная надписями "Uвх", "N", "Uвых", "

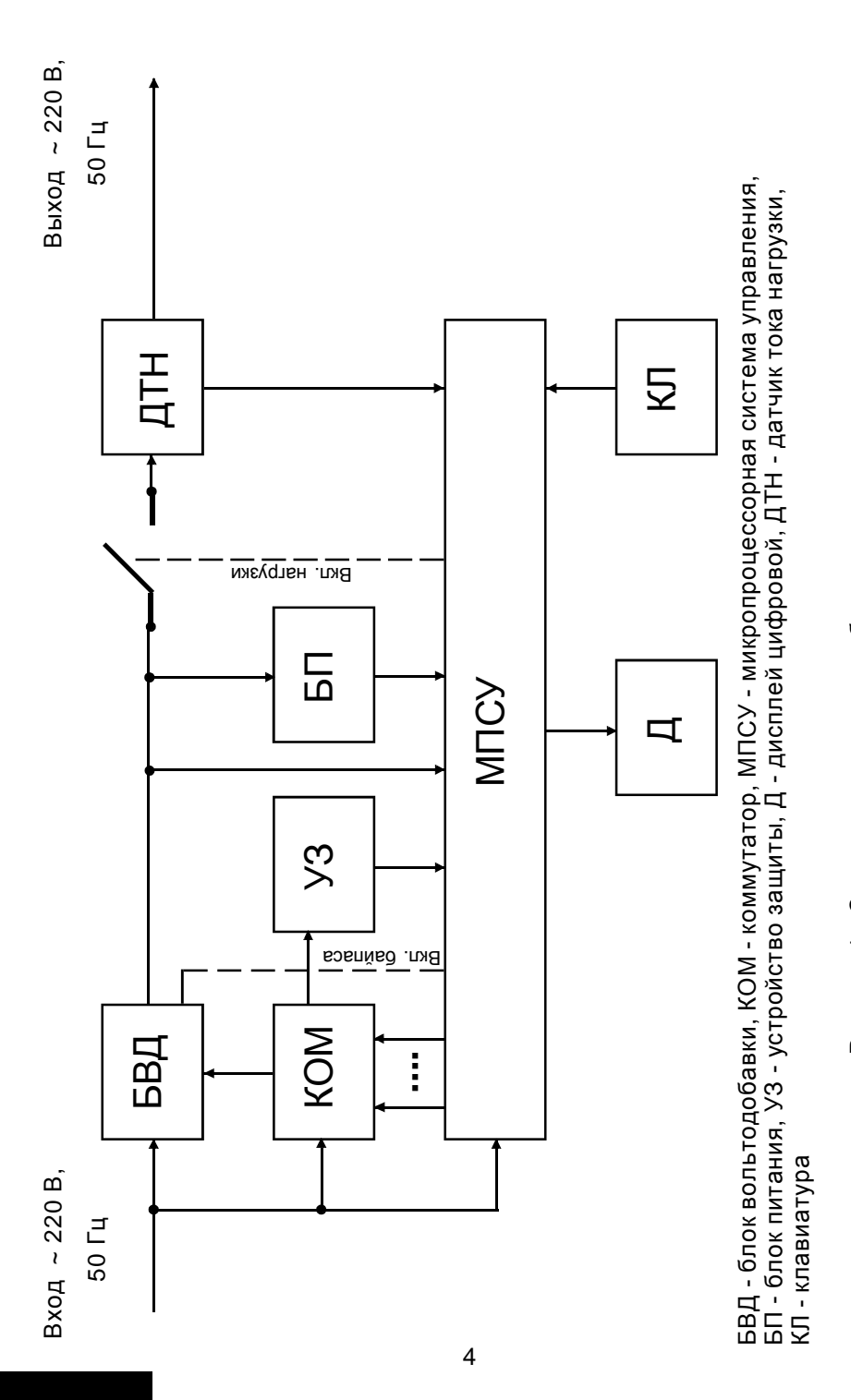

Рисунок 1 - Структурная схема стабилизатора напряжения Рисунок 1 - Структурная схема стабилизатора напряжения

 $SO_l$ 

Возможные неисправности и методы их устранения В возможности и метом и методы и методы и методы и методы и методы и методы и методы и методы и методы и метод<br>В возможности и методы и методы и методы и методы и методы и методы и методы и методы и методы и методы и мето

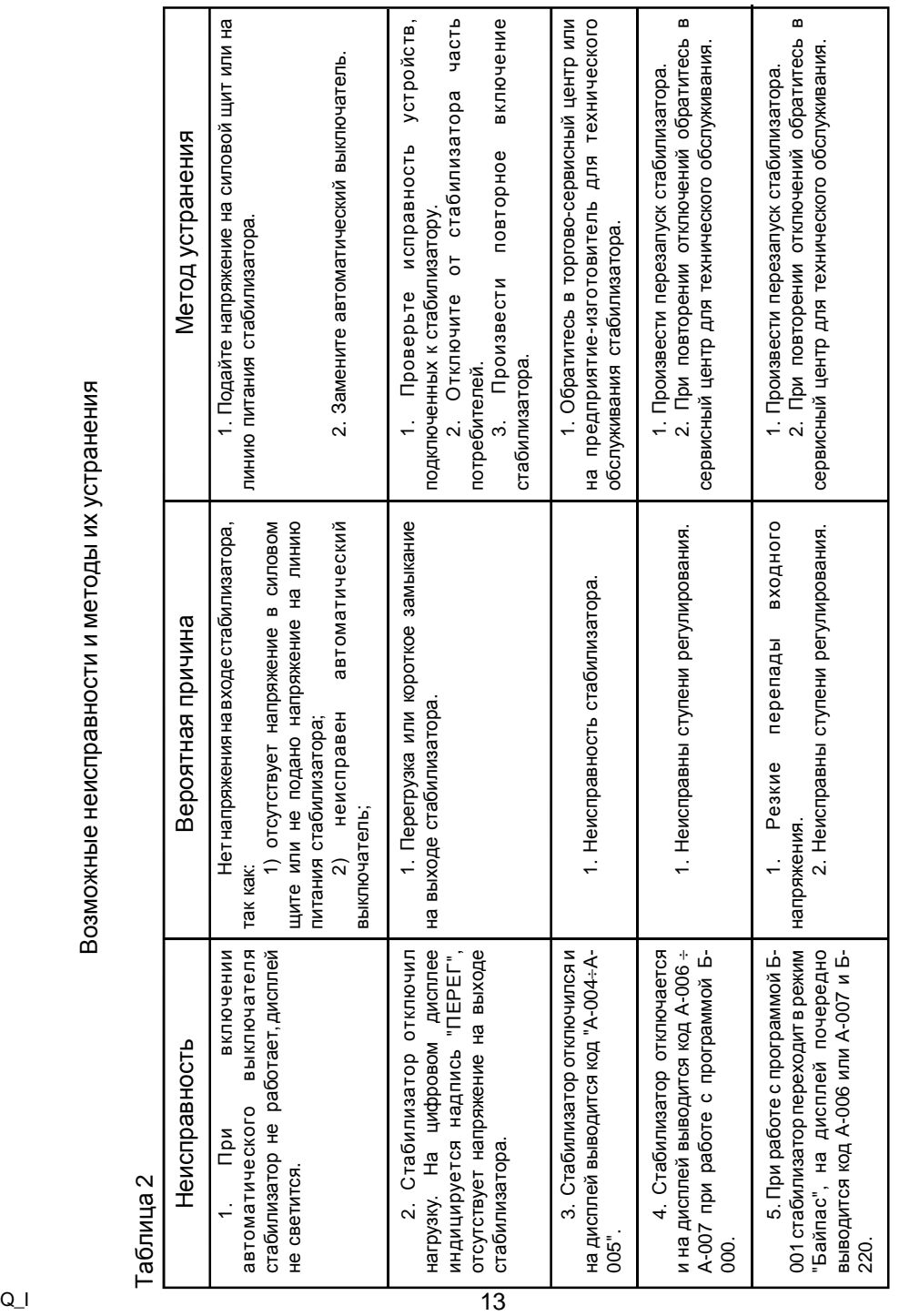

Техническоеобслуживаниестабилизаторовнапряженияпеременноготока проводиться периодически, не реже одногораза вполгодаприиспользованииих поназначению, а также каждый разпри подготовке стабилизаторов к эксплуатации послетранспортировки, хранения, измененийусловийэксплуатации.

Техническое обслуживание стабилизаторов производится квалифицированным электриком или специалистом, аттестованным ООО "НПП ИНТЕПС".

При проведении технического обслуживания выполняются следующие работы:

**1** Внешний осмотр с целью выявления отсутствия механических повреждений.

**2** Проверка качества заземления и надежности соединения контакта защитногозаземлениястабилизатора сконтуромзаземления.

**3** Проверка стабилизации с заданной точностью выходного напряжениявноминальномдиапазоненапряжениясети. Плавноеизменение входного напряжения производится с помощью лабораторного автотрансформатора (ЛАТРа). Входное и выходное напряжения контролируются вольтметрами. Измеренияпроизво[дятсяпроизводятся](http://www.inteps.net) принагрузке, равной 0,1 $P_{HOM}$ .

**4** Чистка стабилизатора от пыли с помощью пылесоса.

**5** Проверка надежности винтовых соединений.

Возможные неисправности и методы их устранения приведены в таблице2.

# **Меры безопасности**

#### **Запрещается:**

**1** Производить разборку корпуса стабилизатора, не отключив его от сети.

**2** Включать стабилизатор без заземления.

**3** Перегружать стабилизатор.

**4** Эксплуатировать стабилизатор в непосредственной близости с легковоспламеняющимися и горючими материалами.

**5** Закрывать чем-либо вентиляционные отверстия в кожухе и основании стабилизатора.

**6** Хранить и эксплуатировать стабилизатор в помещениях с химически активной средой, а также во взрывоопасных помещениях.

**7** Эксплуатировать стабилизатор в атмосфере, содержащей строительную или другую пыль.

**8** Не допускается попадание на корпус стабилизатора мусора, песка.

 Справа от клеммной колодки располагается двухконтактный винтовой разъем, к контактам которого подключен вспомагательный нормально разомкнутый контакт выходного магнитного пускателя. При подключении потребителя этот контакт замыкается. Коммутационная мощность этого контакта при напряжении 220В составляет 5А.

 Этот разъем может использоваться для подключения внешней сигнализации (сирена, звонок, сигнальный фонарь), информирующей о работе стабилизатора, или для организации взаимной блокировки при использовании стабилизатора в трехфазной сети.

Микропроцессорная система управления, реализованная на микроконтроллере серии PIC компании Microchip Technology Inc., обеспечивает:

**1** Вывод на дисплей информации о величине входного напряжения стабилизатора.

**2** Вывод на дисплей информации о величине выходного напряжения.

**3** Вывод на дисплей информации о величине мощности нагрузки, подключенной к стабилизатору, в кВА.

**4** Корректировку величины номинального выходного напряжения с дискретностью 2 В от 210 В до 230 В.

**5** Установку точности регулирования выходного напряжения.

**6** Включение байпаса при неисправности стабилизатора.

**7** Контроль предельных значений входного напряжения и отключение нагрузки при Uвх < 155 B и Uвх > 275 B с выводом мигающей информации о величине Uвх на дисплей.

Включение нагрузки происходит через 10 с после установления входного напряженния 165 В < Uвх < 274 B.

**8** Контроль выходного напряжения и отключение нагрузки, если значение Uвых выходит за установленные пределы, через 1 сек с выводом информации на дисплей.

**9** Защиту стабилизатора от перегрузки:

-при Р<sub>нагр</sub> от 1,1 Р<sub>ном</sub> до 1,5 Р<sub>ном</sub> нагрузка отключается через 10 с; -при Р $_{\sf narp}$  от 1,5 Р<sub>ном</sub> до 2 Р<sub>ном</sub> нагрузка отключается через 5 с; -при Р<sub>нагр</sub>от 2 Р<sub>ном</sub> до 4 Р<sub>ном</sub> нагрузка отключается через 1 с; -при Р<sub>нагр</sub> более 4 Р<sub>ном</sub> нагрузка отключается через 10 мс (короткое замыкание);

При отключении стабилизатора по перегрузке на дисплей выводится информация в виде *"ПЕРЕГ"*.

Через 10 с стабилизатор производит одно повторное включение; если перегрузкинет, то стабилизаторпродолжаетработать; еслиситуацияне изменилась, то на дисплей выводится информация в виде *"ПЕРЕГ"*.

Дальнейшая работа возможна после нормализации нагрузки и повторного включения стабилизатора.

*ВНИМАНИЕ! Стабилизаторнепредназначендляработыснагрузкой, пусковые токи которой превышают номинальный ток стабилизатора более чем в 4 раза, в противном случае сработаетзащита стабилизатора и произойдет отключение потребителей.*

Стабилизатор имеет вентилятор принудительного охлаждения, который включается в зависимости от мощности нагрузки.

**10** Хранение в энергонезависимой памяти кода причины отключений стабилизатором нагрузки.

#### **Порядок подключения**

*1 При транспортировке стабилизатора при минусовых температурах и повышенной влажности перед включением следует выдержать его в нормальных климатических условиях не менее 24 часов.*

**2** В целях обеспечения бесперебойной работы стабилизатора необходимо неукоснительное соблюдение порядка подключения и порядка действия при выборе режимов стабилизатора.

*3 Подключение стабилизатора должно выполняться квалифицированным специалистом в соответствии со схемой электрических соединений и рекомендациями, приведенными в паспорте.*

**4** Перед подключением убедитесь в том, что питающая сеть рассчитананаподключениестабилизатора данноймощности. Автоматический выключатель, расположенный в силовом щите, через который подается напряжение на вход стабилизатора, должен соответствовать мощности стабилизатора.

**5** После извлечения стабилизатора из упаковки проведите его внешний осмотр, убедитесь в отсутствии механических повреждений, проверьте комплектность, надежность [винтовыхсоединений](http://www.inteps.net). Приразмещении стабилизаторов следует учитывать, что ширина прохода обслуживания между стабилизаторами и частями здания или другого оборудования должна быть неменее 1 м, а при открытой дверце стабилизатора - неменее 0,6 м. Расстояние между задней стенкой корпуса стабилизатора и стеной здания должно быть не менне 0,1 м.

**6** Перед подключением проверьте соответствие заземляющего устройства требованиям "Правилустройства электроустановок". Соедините контакт защитного заземления стабилизатора с контуром заземления.

Контакт защитногозаземлениястабилизаторанеобходимоприсоединять к контуру защитного заземления прежде других присоединений, а отсоединять после всех отсоединений.

**7** Откройте дверцу и заведите подключаемые провода через отверстие,расположенное внизу слева на задней панели и подключите стабилизатор согласно маркировке. Закройте дверцу. Подключение стабилизаторак силовомущитудолжнобыть выполненопроводом, площадь сечения которого определяется максимальным током нагрузки и условиями эксплуатации стабилизатора.

*Будьте внимательны, строго соблюдайте маркировку, сделанную на стабилизаторе***.**

# **Работа стабилизатора в трехфазной сети**

Стабилизаторы напряжения *LIDERPS\_SQ* могут быть использованы и для стабилизации напряжениятрехфазных сетей. Трехфазный стабилизатор состоит из трех однофазных стабилизаторов, соединенныхпосхеме "звезда". Каждый стабилизатор работает независимо и стабилизирует напряжение "своей" фазы. При отключении одного из стабилизаторов напряжение пропадает только на одноименной фазе.

Модульный принцип построения трехфазного стабилизатора обеспечивает повышение надежности электроснабжения потребителей и упрощает транспортировку и монтаж стабилизатора.

Рациональное использование трехфазных стабилизаторов предполагает равномерное распределение нагрузки между фазными стабилизаторами, в то же время несимметричная нагрузка не влияет на качество работы стабилизаторов.

Схема подключения стабилизаторов к трехфазной сети приведена на рисунке 3.

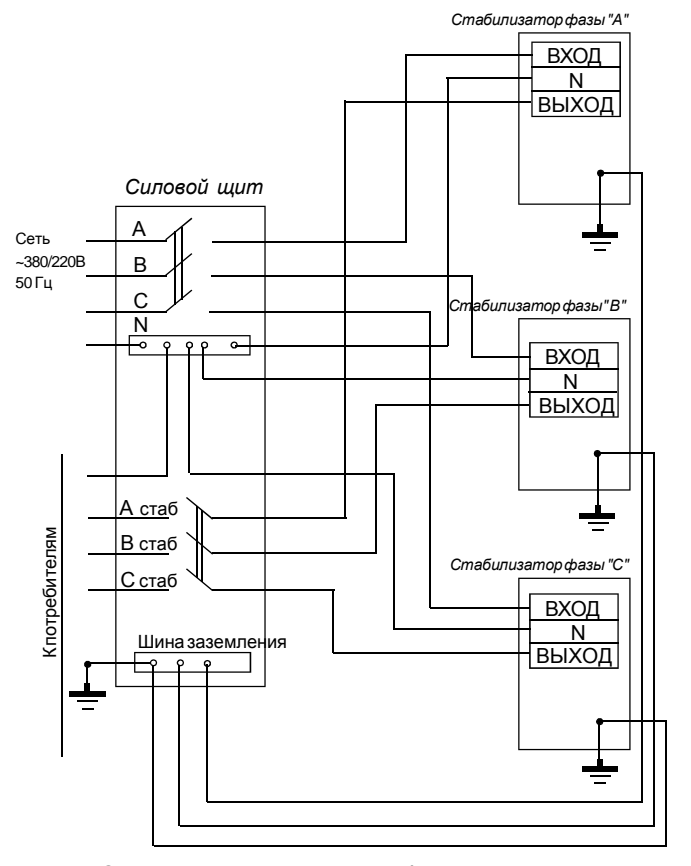

<sup>11</sup> Рисунок 3 - Схема подключения стабилизаторов к трехфазной сети

 $6$  SQ\_I

После нормализации температуры силовых элементов или трансформатора байпасотключается и стабилизатор переходит в рабочий режим.

Если в режиме байпаса температура силовых элементов продолжает расти и превышает 85°С, то байпас, нагрузка и вентилятор отключаются и выводится информация "А-008". Дальнейшая работа стабилизатора возможна только после повторного включения при нормализации температуры силовых элементов.

Включение принудительного охлаждения силовых элементов происходит также и при мощности нагрузки, большей 4 кВА.

работы вентилятора принудительного охлаждения Проверка производится установкой параметра "F-001".

# Хранение в энергонезависимой памяти кода причины отключений стабилизатором нагрузки

Стабилизатор позволяет хранить в энергонезависимой памяти коды причин последних 32-х отключений стабилизатором нагрузки. Коды причин имеют следующий вид:

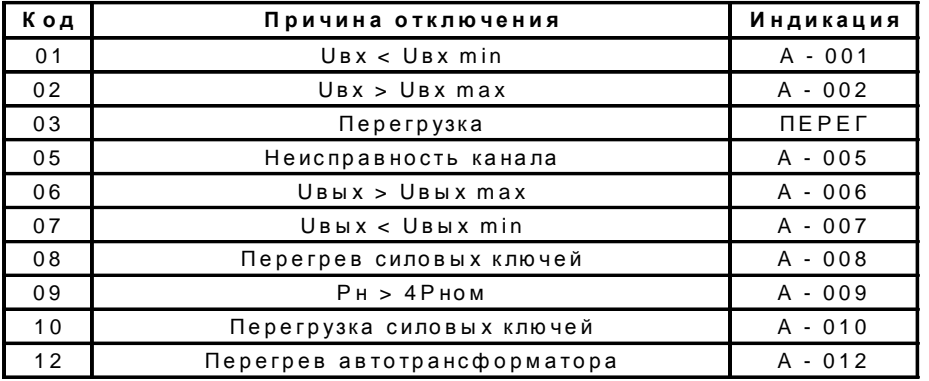

Переход в режим индикации кодов отключений осуществляется длительным нажатием кнопки "Установка праметров", последовательный вывод на дисплей кодов - кратковременным нажатием кнопки "Установка параметров".

Информация выводится виде: "ХХ-ҮҮ", где:

ХХ - порядковый номер отключения от 01 до 32; УУ - код причины отключения. Если количество отключений превышает 32, то при появлении

33-го отключения информация о первом отключении удаляется. Таким образом, в памяти хранится 32 последних кода отключений.

Выход из режима индикации кодов отключений осуществляется нажатием клавиши "МЕНЮ".

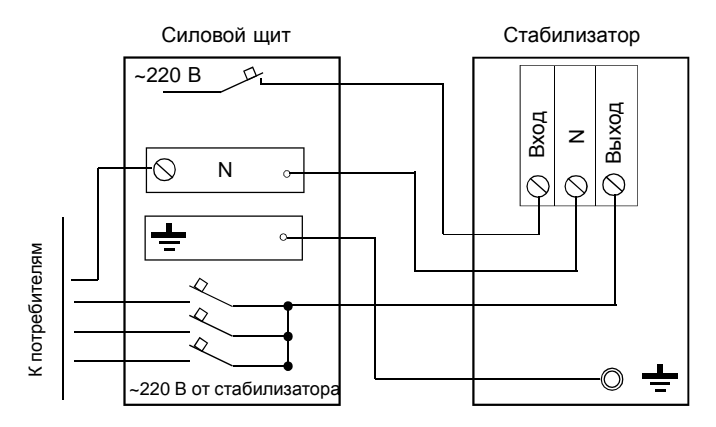

Рисунок 2 - Схема электрических соединений

8 Перед подключением к стабилизатору потребителей убедитесь в их исправности.

#### Порядок включения

1 Включите сетевой автоматический выключатель на силовом шите.затем тумблер "ПУСК/СТОП".

2 На дисплей выводится информация о типе стабилизатора.

Внимание: Первичное включение стабилизатора, а также включение после защитного отключения происходит при 274B > Usx > 165B.

3 Через 10 с стабилизатор включается, на дисплей выводится информация о величине выходного напряжения в виде "U. - 220".

Наличие точки после буквы "U" является признаком индикации выходного напряжения стабилизатора.

4 После измерения и индикации выходного напряжения включается контактор нагрузки и потребителю поступает стабилизированное напряжение.

# Порядок работы с клавиатурой

Буквенно-цифровой дисплей для вывода необходимой информации о режимах работы стабилизатора совмещен с клавиатурой для управления вводом и выводом информации о режимах работы стабилизатора. Пленочная клавиатура имеет две кнопоки: "МЕНЮ" ( $\blacklozenge$ ) и "Установка параметров" ( $\leftrightarrow$ ).

Кратковременным нажатием кнопки "МЕНЮ" выбирается режим индикации соответствующей величины, например:

- при входном напряжении, равном 180 В - "U - 180";

- при выходном напряжении, равном 220 В - "U. - 220";

- при мощности нагрузки стабилизатора, равной 6 кВА - "Р - 6.0".

- при температуре силовых элементов, равной 25 °С - " $t$  - - 25".

Режимы индикации входного и выходного напряжений отличаются отсутствием и наличием точки после буквы "U". Следует иметь в виду, что программа измерения мощности необходима для определения мощности нагрузки стабилизатора, близкой к номинальной, с целью предотвращения его перегрузки. Поэтому измерение мощностей менее 2 кВА имеет погрешность, связаннуюсо спецификойработыпроцессора.

Кратковременным нажатием кнопки "Установка параметров" выбирается режим установки параметров:

- установка номинального выходного напряжения - *"U=220"*;

- установкаточностирегулированиявыходного напряжения- *"Е-000"*;

- установка режима байпаса - *"Б-000"*;

- проверка работывентилятора - *"F-001"*

# **Установка номинального выходного напряжения**

Предприятие-изготовитель поставляет стабилизаторы напряжения с установленным значением выходного напряжения Uвых=220 В.

Потребитель при необходимости может выбрать это значение в пределах от 210 В до 230 В с дискретностью 2 В в режиме установки параметров нажатиемкнопки "МЕНЮ".

#### **Установка точности регулирования выходного напряжения**

 В стабилизаторе предусмотрена возможность изменения точности регулирования выходного напряжения. Изменение этого параметра производится нажатием кнопки "МЕНЮ" в режиме установки параметров.При этом на дисплей выводится информацияо точности регулирования в виде *"Е-000", "Е-001", "Е-002"*. При установке *"Е-000"* стабилизатор регулирует выходное напряжение с точностью, заявленной в таблице 1. При установке *"Е-001"* стабилизатор поддерживает на нагрузке напряжение с точностью Uном±2,5%, приустановке *"Е-002"* - соответственно Uном±4,5%.

Установкапрограммы*"Е-002"*актуальна при работе с потребителями не критичными к высокой точности питающего напряжения (бытовая техника, освещение и тому подобное) в случае крайне нестабильного напряжениясети.

Стабилизатор поставляется изготовителем с установленным параметром*"Е-000"*.

# **Установка режима байпаса**

При нажатии кнопки "МЕНЮ" в режиме установки параметров происходит установка одной из трех программ контроля работы стабилизатора:

 *"Б-000", "Б-001", "Б-002"* .

Автоматическое включение байпаса происходит в случае неисправности стабилизатора при установке программы Б-001 или Б-002.

При срабатывании автоматического байпаса на дисплей поочередно выводится информация о коде неисправности и информация о включении байпаса в виде *"А-007"* и *"Б-220"*, где "220" - величина напряжения на **Нагрузке.** При 160В > U<sub>вх</sub> > 260В (Б-001) и при 180 В > U<sub>вх</sub> > 250 В (Б-002) байпас и нагрузка отключаются, выводитсяинформация*"АБ270"*, где"270"- величинавходного напряжения. В случае нормализации входного напряжения нагрузка подключаетсячерез байпас. При установке программы Б-000 автоматический байпас не включается. На дисплей выводится код неисправности и потребители отключаются.Стабилизатор поставляется изготовителемс установленнымпараметром*"Б-000"*.

# **Работа принудительного охлаждения**

В данной модели стабилизатора установлены датчик температуры силовыхэлементов (тиристоров) и датчик температуры автотрансформатора. Кнопкой "МЕНЮ" надисплейвыводитсяинформацияотемпературе силовых элементов в виде:

# *"t - - 25"*

Информация датчика температуры используется для управления вентилятором принудительного охлаждения.

[Приперегревесиловыхэлементовилипревышенииопр](http://www.inteps.net)еделённоймощности нагрузки включается вентилятор и работает до тех пор, пока температура силовых элементов не нормализуетсяили не снизитсямощностьнагрузки.

Притемпературесиловыхэлементовбольше 80°С включаетсябайпас, приэтомпотребителине отключаютсяи надисплей поочередно выводится информация в виде :

# *"А-008"* и *"Б-230"*,

где "230" - величина напряжения на нагрузке.

При перегреве автотрансформатора также включается байпас и на дисплей поочередно выводится информация в виде :

# *"А-005"* и *"Б-230"*

При 180В > U x > 250В байпаси нагрузка отключаются, выводится информация *"АБ270"*, где "270"- величина входногонапряжения. Вслучае нормализации входного напряжения нагрузка подключается через байпас.

*Примечание: Байпас при перегреве включается вне зависимости от установленного параметра "Б".*